# **Migrando para um AS** O serviço de DNS e o planejamento

Dicas e procedimentos sobre o serviço de DNS durante a migração para um AS

**Cleverson Arashiro** arashiro@usp.br

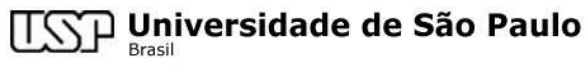

# O serviço de DNS e o planejamento

- · Considerações
- Exemplo de caso
- $\bullet$  Hands on
- Boas práticas
- Clean up
- Referências e Faq

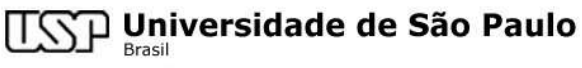

### **Considerações**

Considerações para quem está migrando para um AS.

- O foco da migração para um AS são as mudanças de IP mas o serviço de DNS precisa ter atenção
- Por que o serviço de DNS?
- Definir um método
- Possuir DNS próprio (dominio e zona reversa)
- Contato estreito com terceiros (ISP)
- **Objetivo**

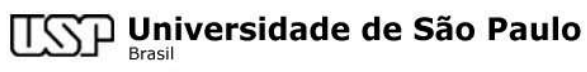

#### Exemplo de caso - Situação inicial

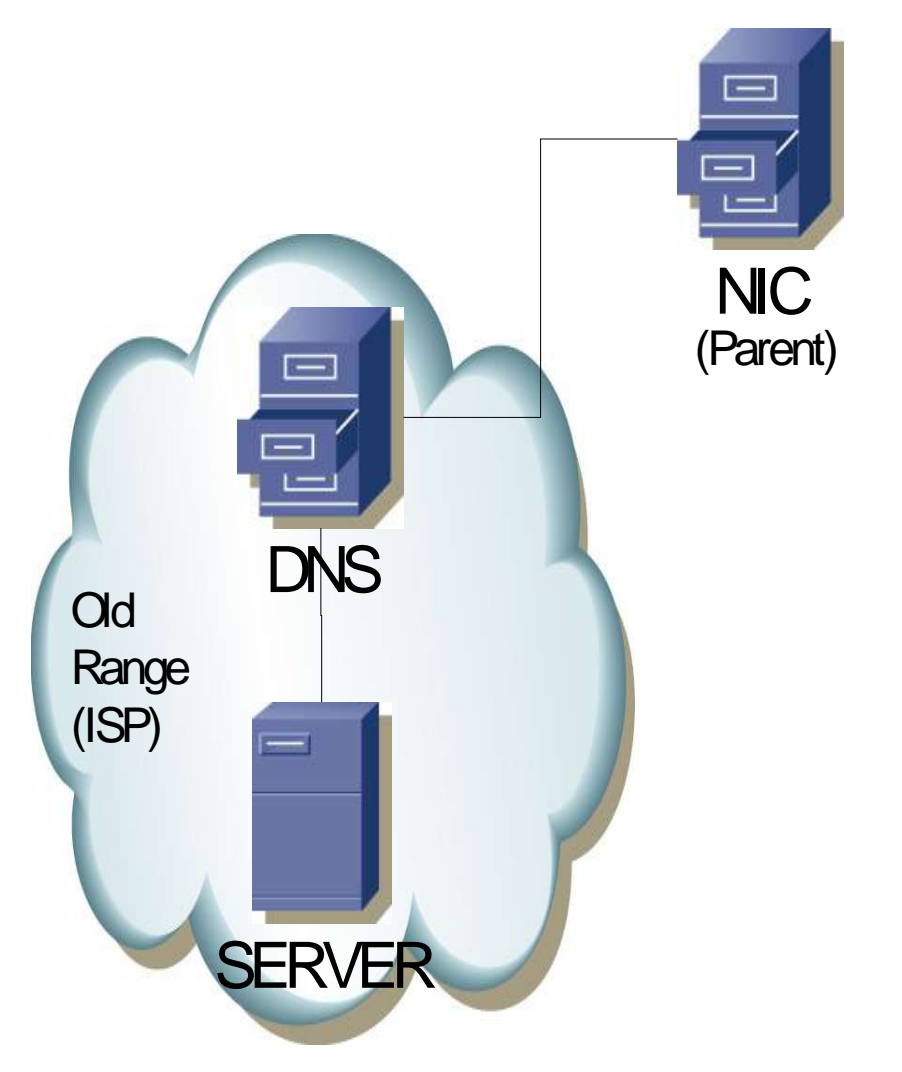

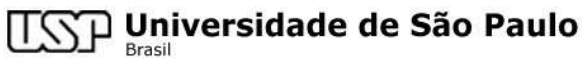

#### Exemplo de caso - Situação final

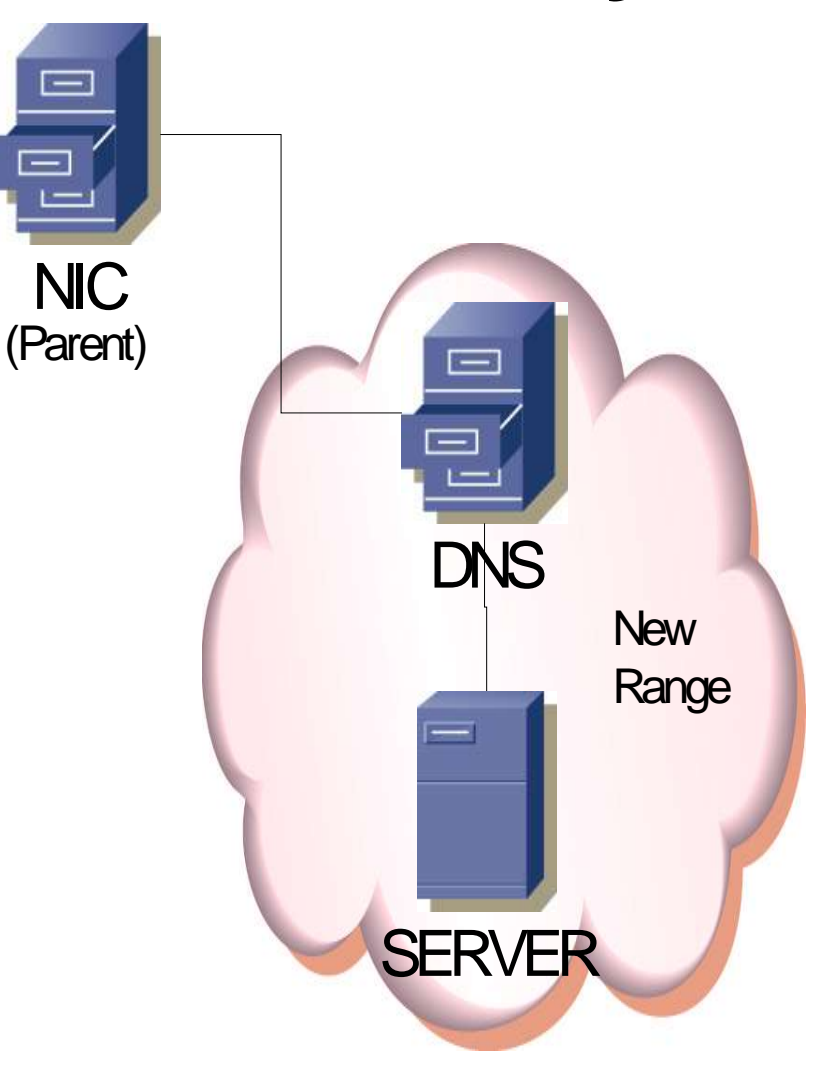

**TSP Universidade de São Paulo** 

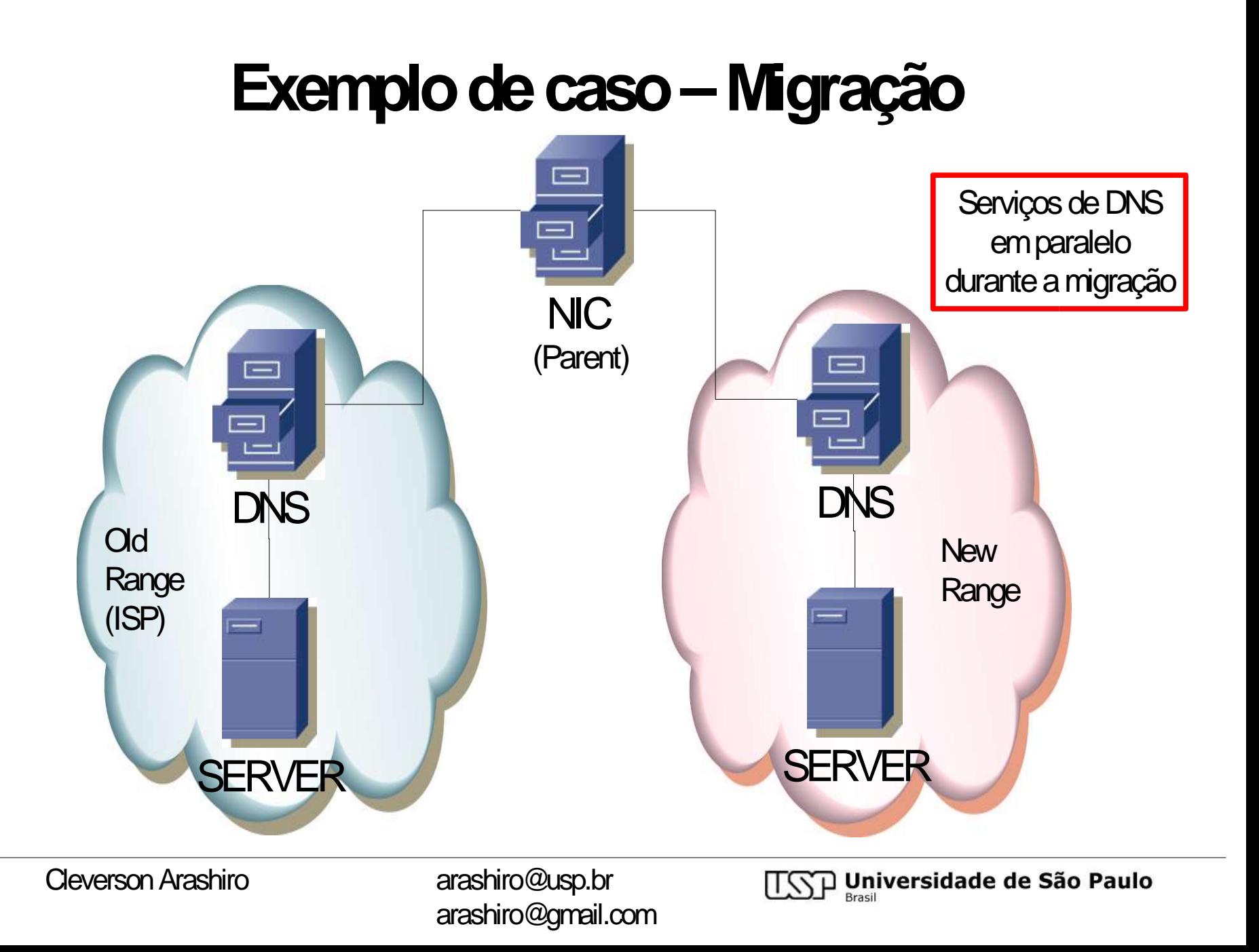

## Exemplo de caso - Pré-requisitos

- Diminuir o tempo de resposta da zona de autoridade no servidor ativo. (\$TTL)
- Ter o controle sobre as configurações do novo servidor de DNS.
- Plano de roll back (backup das informações)

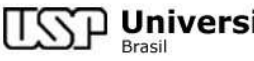

## Exemplo de caso - Pré-requisitos

; Definição do dominio exemplo.com.br **SORIGIN.** 

*STTL 86400* 

exemplo.com.br. IN SOA ns1.exemplo.com.br. root.ns1.exemplo.com.br. (

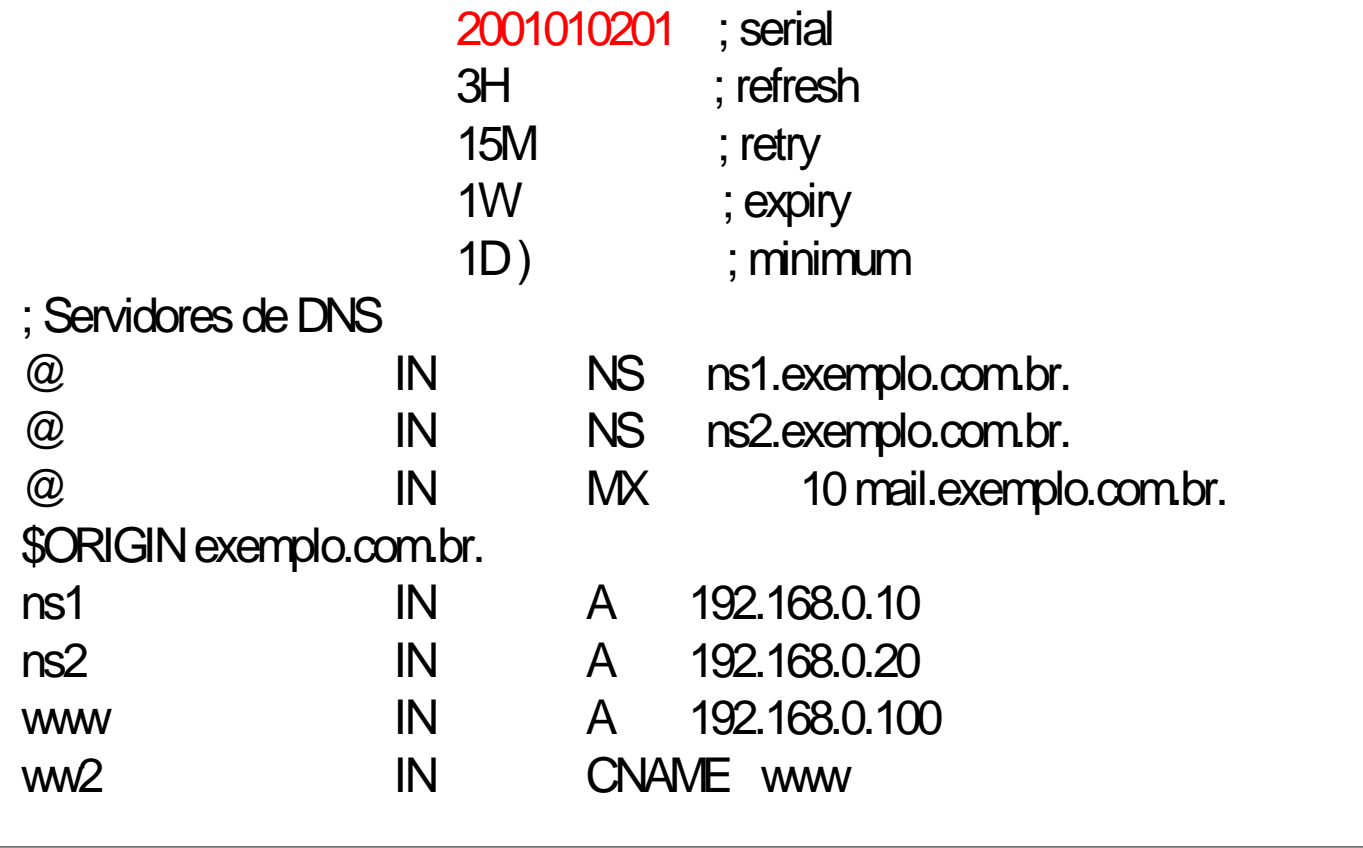

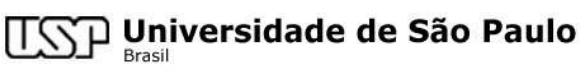

## Exemplo de caso - Pré-requisitos

; Definição do dominio exemplo.com.br **SORIGIN.** 

**\$TTL 300** 

exemplo.com.br. IN SOA ns1.exemplo.com.br. root.ns1.exemplo.com.br. (

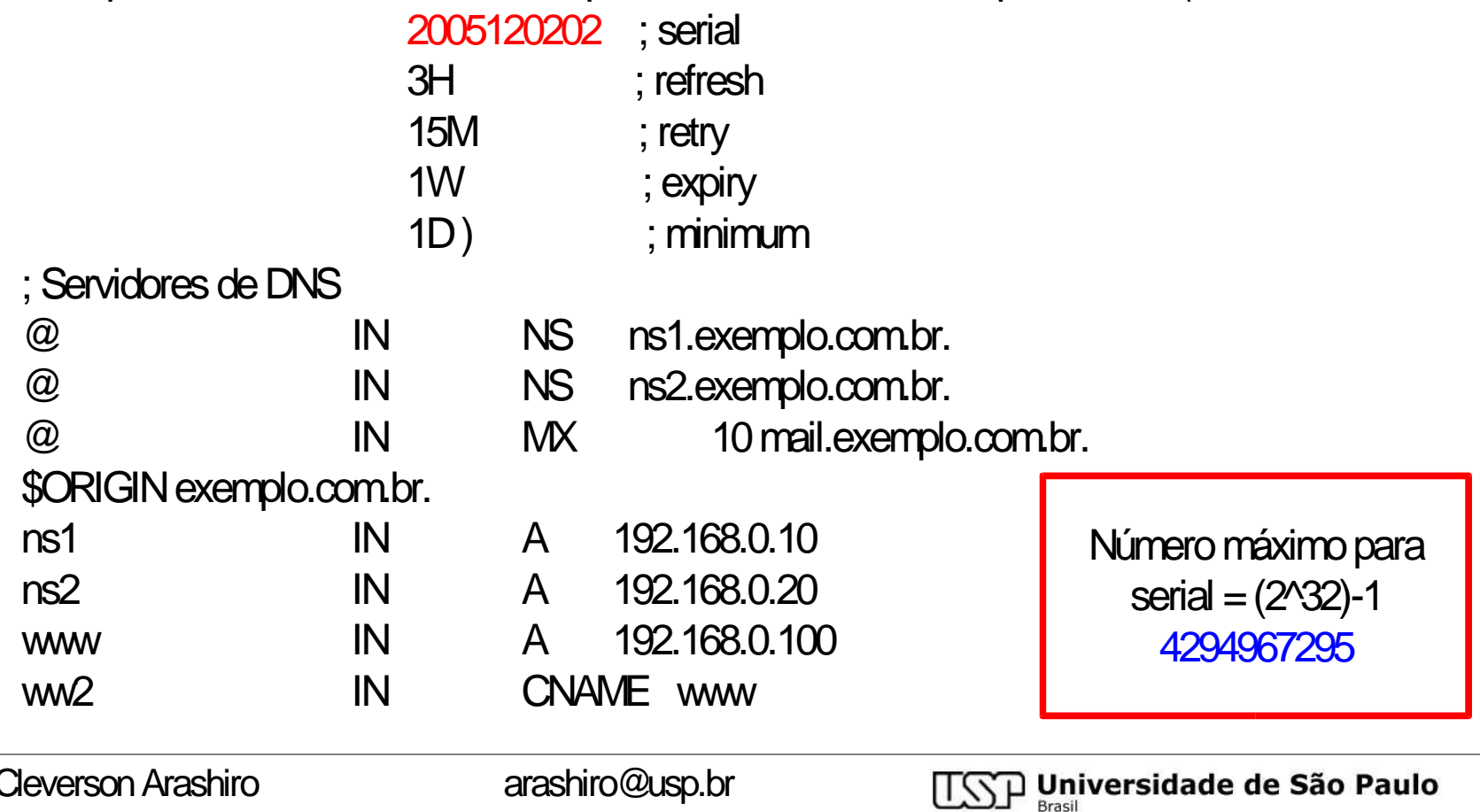

arashiro@gmail.com

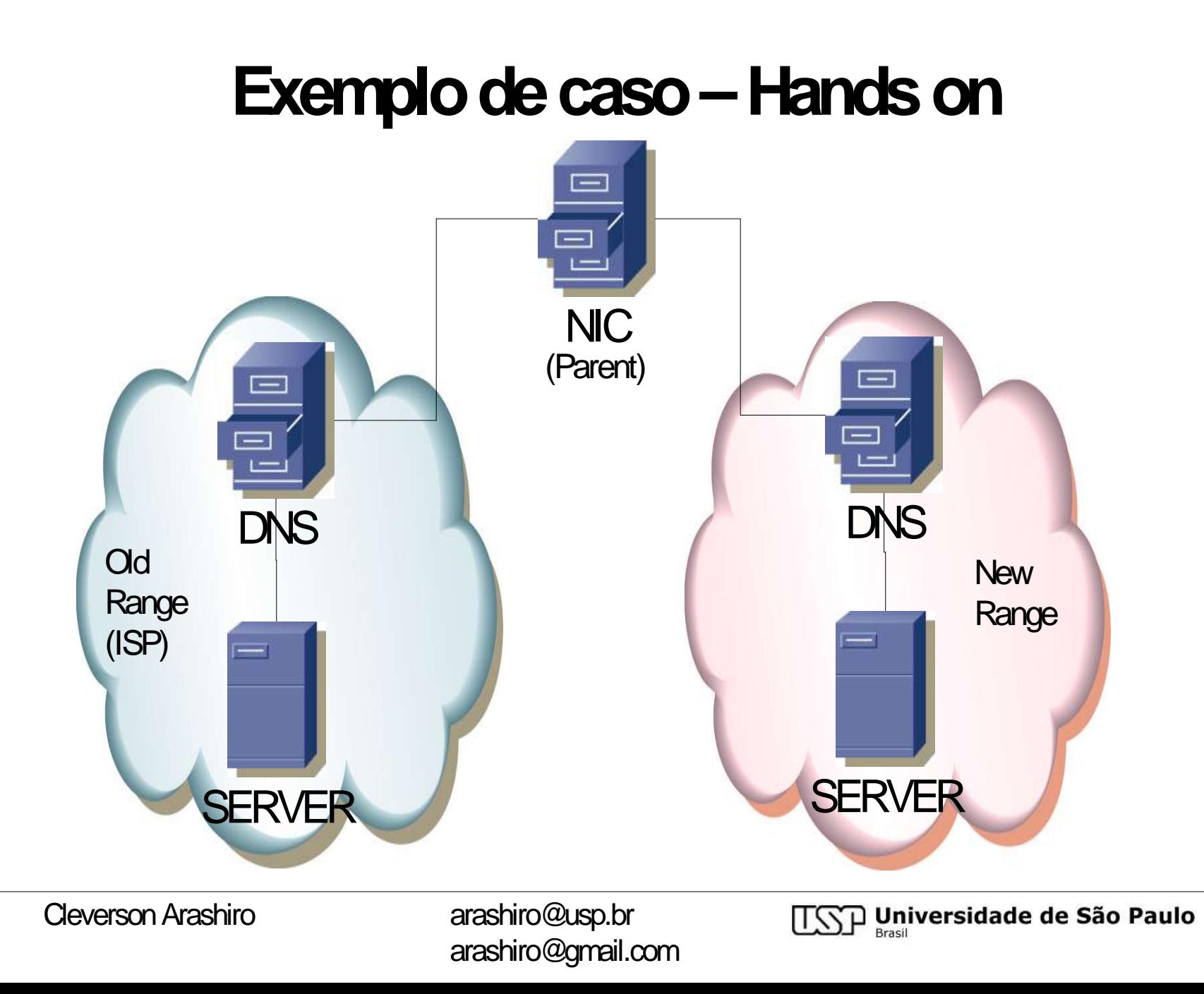

#### Exemplo de caso - Hands on

; Definição da zona reversa

**SORIGIN.** 

**\$TTL 300** 

2-255.0.168.192.in-addr.arpa IN SOA ns1.exemplo.com.br. root.ns1.exemplo.com.br. (

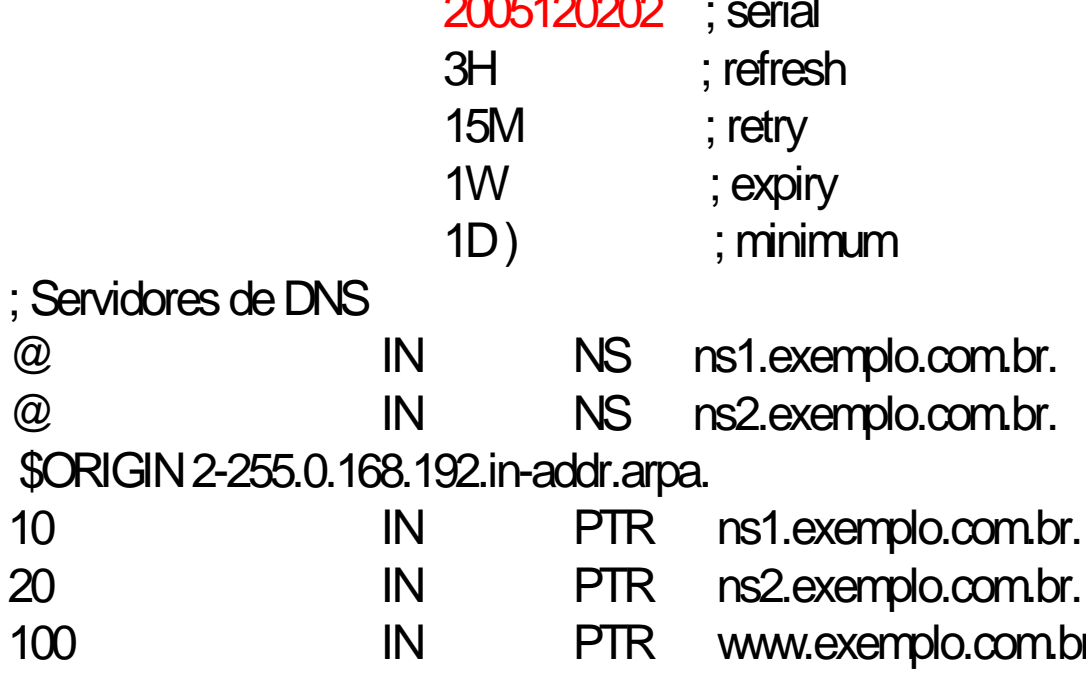

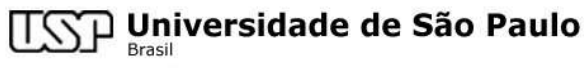

#### **Boas práticas**

• Manter as entradas de reversos consistentes.

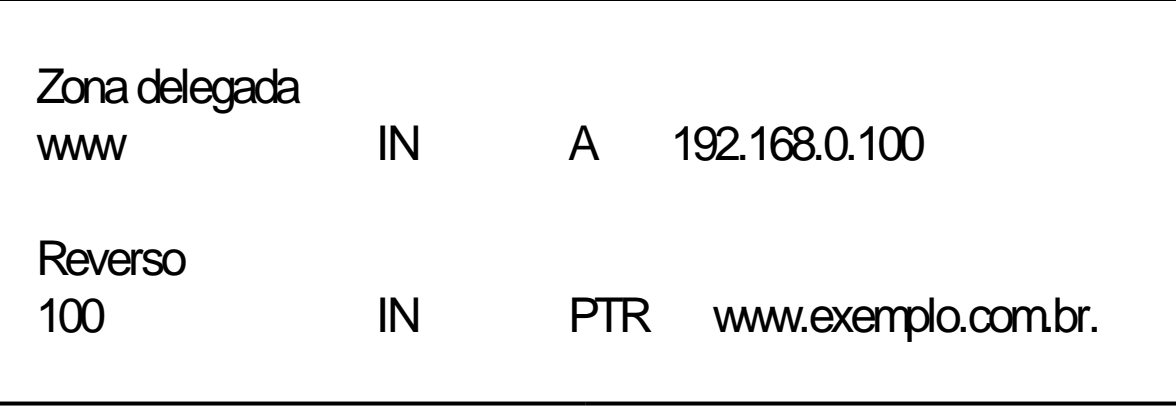

```
$ host 192.168.0.10
10.0.168.192.in-addr.arpa domain name pointer ns1.exemplo.com.br.
$ host ns1.exemplo.com.br
ns1.exemplo.com.br has address 192.168.0.10
```
arashiro@gmail.com

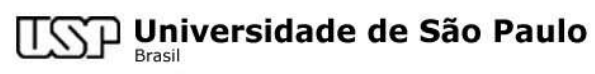

- Verificar se as informações forampropagadas.
- Retorne os valores de tempo da entrada do TTL/SOA.
- Shutdown nos IPs do antigo

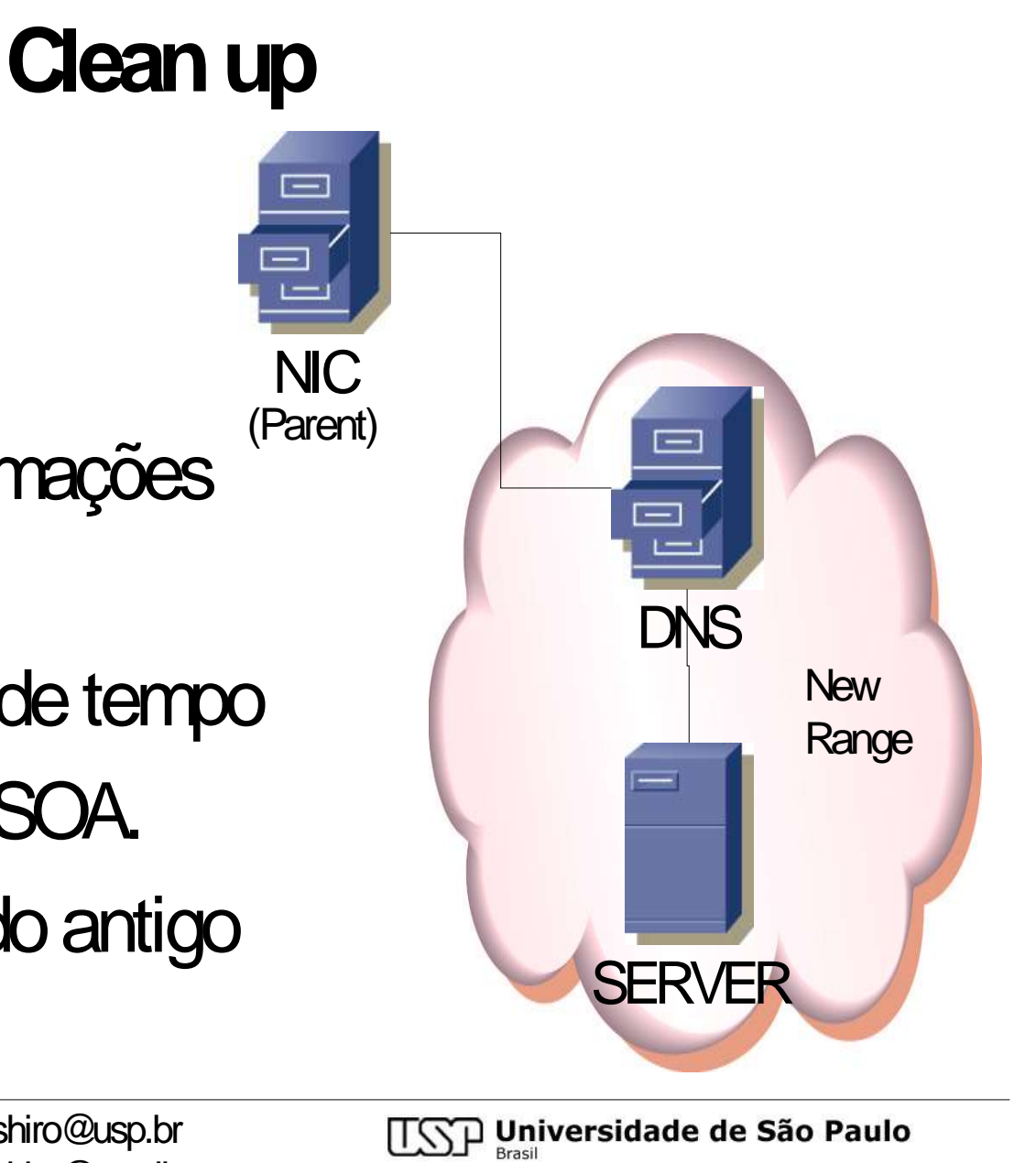

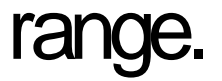

# **ReferênciaseFaq**

- RFC do serviço de DNS DNS: http://www.ietf.org/rfc/rfc1982.txt Reverso: http://www.ietf.org/rfc/rfc2317.txt Serial: http://www.ietf.org/rfc/rfc1982.txt
- FAQ do Registro.br http://registro.br/faq/index.html
- Horários do Refresh do Registro.br 05:00h, 13:00h e 21:00h http://registro.br/faq/faq5.html#3

arashiro@gmail.com

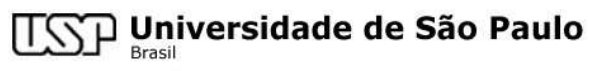